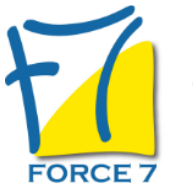

Excel formules de calculs et outils de simulation Domaine : Bureautique / Informatique Réf. : 1831B

#### OBJECTIFS DE LA FORMATION

Etre capable de maîtriser la conception, la modification de formules de calculs combinant fonctions et opérateurs Connaître le principe des outils de correction d'erreur et de simulation de calculs

#### PRÉ-REQUIS

Personne possédant déjà un bon niveau Excel Evaluation par questionnaire en amont pour valider le niveau

## MOYENS PÉDAGOGIQUES ET MODALITÉS D'ÉVALUATION

**Moyens pédagogiques :** Alternance entre théorie et exercices pratiques. Un support de cours adapté remis à chaque participant. Salle de cours équipée d'un ordinateur par stagiaire / réseau informatique haut-débit / connexion internet / matériels de projection / Tableaux.

**Modalités d'évaluation :** Evaluation au fur et à mesure des exercices pratiques / Questionnaire de satisfaction / Attestation de stage / Evaluation sommative par le formateur sur 5 questions.

**Formation en présentiel :** A l'aide de l'application EDUSIGN, les stagiaires ont un accès afin d'émarger pendant la formation et de répondre à une opinion qualité lors de la fin de la formation.

**Formation en distanciel :** A l'aide d'un logiciel, les stagiaires interagissent entre eux et avec le formateur / Accès à l'environnement d'apprentissage (supports,...)et aux preuves de suivi (émargements, évaluation,opinion qualité...) via la plateforme Edusign / Convocation avec lien de connexion.

#### CONTENU ET MÉTHODES MOBILISÉES

Un test de positionnement est réalisé en amont de la formation.

## **RAPPELS SUR LES FONCTIONNALITES D'EXCEL**

Rappel sur la terminologie des objets et des fonctionnalités

## **RAPPELS CONCERNANT LES DIFFERENTES TYPES DE DONNEES**

### **FORMULES DE CALCUL**

- Rappels sur l'utilisation des opérateurs et les parenthèses  $(+,-, /, ^*)$
- Utilisation des références relatives et absolues
- Recopie des formules
- Utilisation des plages de cellules nommées
- Utilisation des fonctions automatiques

### **ASSISTANT FONCTION**

- Présentation de l'assistant fonction et des catégories de fonction
- Fonctions date et heure : Maintenant, Année, Nb.Jours.ouvres, ...

## PUBLIC CONCERNÉ

Tout public

# DURÉE ET DATES

**-Durée :**  1 journée soit 7 heures soit 7 heures

#### **-Délai d'accès :**

Réponse par mail dans les 72h. En inter : inscription à la prochaine session suivant le nombre de places disponibles. En intra et en individuel : en fonction du planning déterminé par le client.

**-Dates des inter-entreprises :**  Nous contacter **.En Intra ou Individuel :** Nous contacter

### FORMULES ET TARIFS

**En inter-entreprises :**  319€ HT / Jour / personne

**En intra-entreprises :**  619€ HT / Jour / groupe Groupe de 2 à 10 personnes maximum

**En cours particulier :**  Nous consulter

## MODALITÉS PÉDAGOGIQUES

Présentiel, Distanciel.

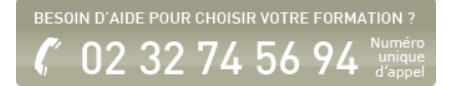

- Fonctions de texte : Gauche, Droite, Nb car, Cherche, ...
- Fonctions financières : Vpm, Va, Taux, ...
- Fonctions statistiques : EcartypeP, Var, ...
- Fonctions conditionnelles : Si, Et, Ou, ...
- Fonctions de Recherche : Recherche, Index, Equiv, ...
- Fonctions divers : Estvide, Esterreur,...

## **OUTILS LIES AUX FORMULES**

- Audit de formules
- Imprimer les formules
- Utiliser les espions

## **LES OUTILS DE SIMULATION**

- Valeur cible
- Gestionnaire de scénarios
- Solveur

## **LES MACROS COMMANDES**

- L'enregistreur de commande
- Enregistrement d'une macro
- Exécuter une macro existante

Fiche mise à jour le 26/07/2024

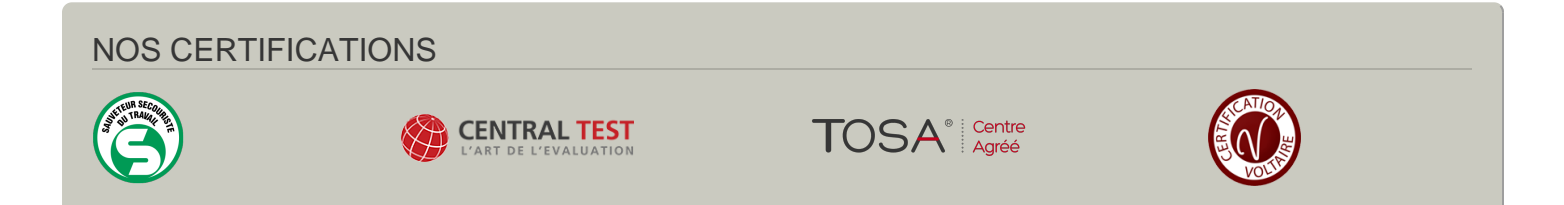